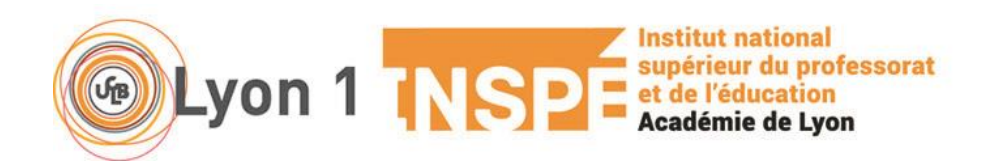

# **NOTICE POUR L'INSCRIPTION ADMINISTRATIVE (IA)**

## **En MASTER 2 MEEF Pratiques et Ingénierie de la Formation (PIF)**

# **Métiers de l'Education Inclusive (MEI) Métiers de la Formation et de l'Encadrement des Adultes (MFEA) Métiers de l'Education à la Santé à l'Ecole (MESE)**

Information relative aux modalités d'inscription administrative en Master 2 MEEF PIF MEI – MFEA – MESE pour l'année 2020-2021.

## **L'Inscription Administrative par le web (IA web) concerne :**

- les étudiants nouvellement admis en formation en 2020-2021, qui s'inscrivent sous le régime de la formation initiale.
- les étudiants déjà inscrits à l'Inspé-Université Lyon 1 en 2019-2020 et autorisés à se réinscrire en 2020- 2021 en formation initiale (renouvellement d'inscription, inscription en Semestre 4 du parcours MFEA).

*Les étudiants qui s'inscrivent sous le régime de la formation continue (étudiants ayant fait une demande de prise en charge financière de leur formation, CPF ou autre mode de financement) ne sont pas concernés par l'IA web.*

*L'Inscription Administrative en formation continue est manuelle à Lyon1, ces étudiants ne pourront donc pas réaliser leur Inscription Administrative par le web.*

*Un dossier papier et la liste des pièces justificatives nécessaires à leur Inscription Administrative leur seront adressés par mail après leur confirmation de participation à la formation sur eCandidat.*

*Leur certificat de scolarité et leur carte étudiant leur seront remis après finalisation de leur Inscription Administrative, à partir de septembre 2020.*

*Pour toute information complémentaire sur le statut de la formation continue, vous pouvez contacter Sandrine PLATRE : [sandrine.platre@univ-lyon1.fr](mailto:sandrine.platre@univ-lyon1.fr) (privilégier le mail) de 8h à 12h au 04 74 32 15 72.*

## **Préalable à l'Inscription Administrative des nouveaux étudiants admis en formation en 2020-2021 :**

Pour pouvoir procéder à votre inscription administrative, il faut avoir impérativement confirmé dans eCandidat votre candidature à la formation pour laquelle vous avez été admis (voir les délais impartis dans les calendriers ci-dessous).

Adresse du site : <https://ecandidat.univ-lyon1.fr/>

### **Rappel du calendrier eCandidat (campagnes de candidatures 2020-2021) pour chaque parcours :**

### **MFEA et MEI Vague 1 :**

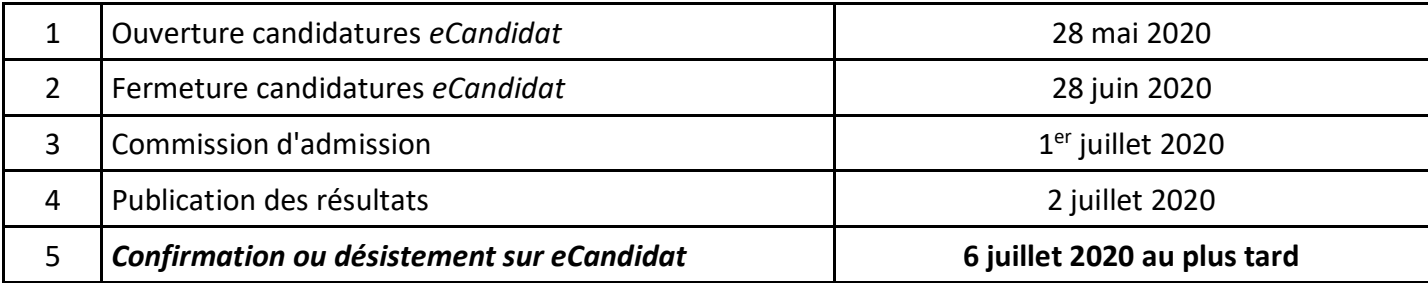

#### **MFEA Vague 2** :

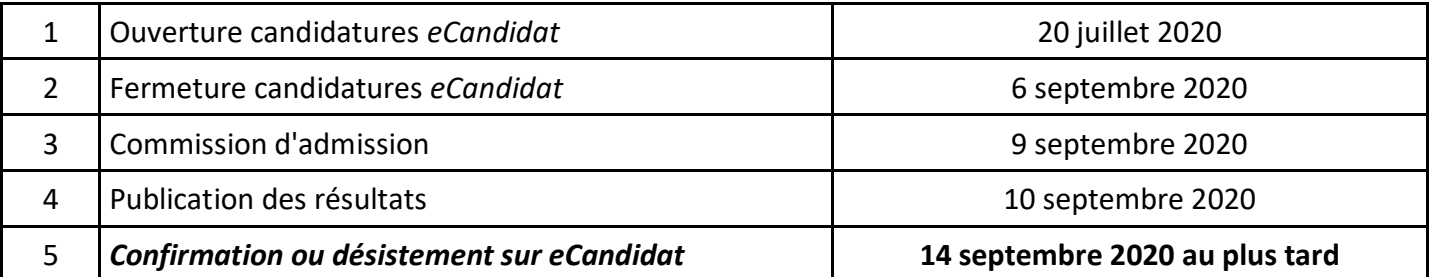

#### **MEI Vague 2 :**

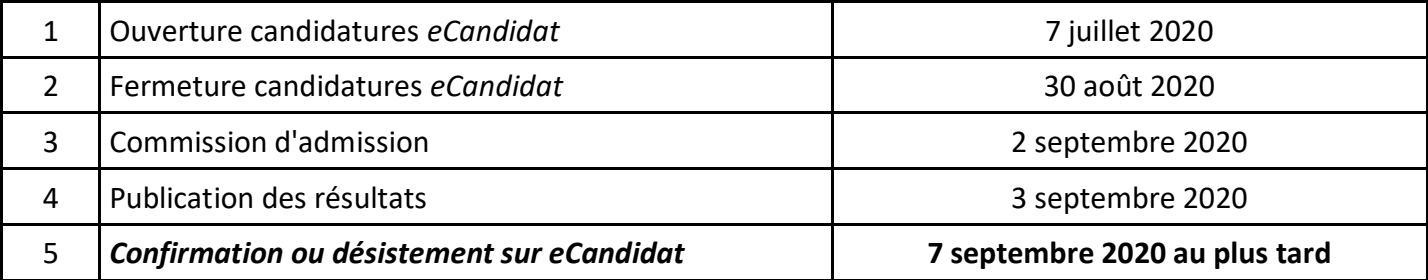

#### **MESE :**

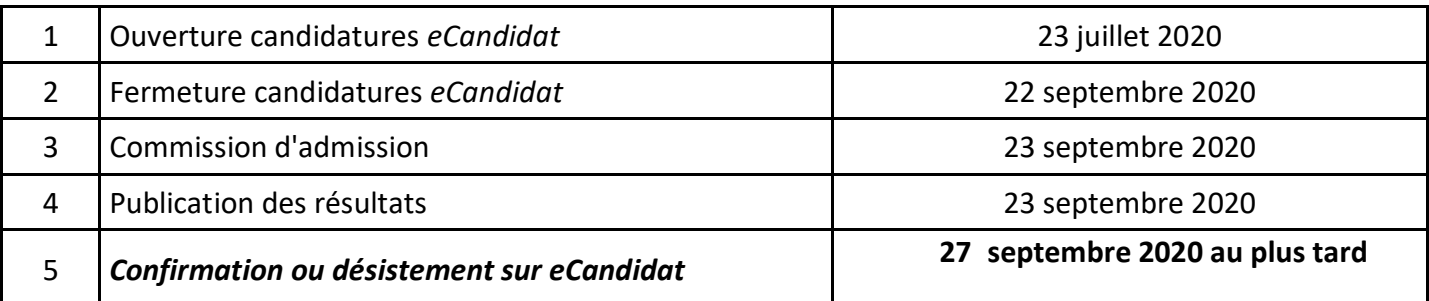

## **Préalable à l'Inscription Administrative par le web des étudiants en formation initiale (nouvelles inscriptions et réinscriptions) :**

Avant de s'inscrire dans un établissement d'enseignement supérieur, tout étudiant en formation initiale doit fournir une attestation d'acquittement de la Contribution Vie Étudiante et de Campus (CVEC). Le montant de cette contribution est fixé à 92 euros pour l'année 2020-2021.

**Cette contribution devra être réglée avant votre Inscription Administrative via le lien suivant :** [http://www.etudiant.gouv.fr/pid33626-cid130435/vous-acquitter-de-la-cvec-une-demarche-obligatoire](http://www.etudiant.gouv.fr/pid33626-cid130435/vous-acquitter-de-la-cvec-une-demarche-obligatoire-pour-vous-inscrire-dans-l-enseignement-superieur.html)[pour-vous-inscrire-dans-l-enseignement-superieur.html](http://www.etudiant.gouv.fr/pid33626-cid130435/vous-acquitter-de-la-cvec-une-demarche-obligatoire-pour-vous-inscrire-dans-l-enseignement-superieur.html)

# **Modalités Lyon 1 de l'Inscription Administrative par le web des étudiants en formation initiale (nouvelles inscriptions et réinscriptions) :**

- **L'IA web Lyon1 se fait en plusieurs étapes successives :**
- Inscription administrative sur le site dédié Règlement des frais d'inscription en ligne (montant fixé à 243 euros -*246 euros si augmentation-* pour l'année 2020-2021) - Remise des pièces justificatives par les étudiants, à l'adresse : <http://www.univ-lyon1.fr/inscriptionweb>
- Validation des pièces justificatives par le Service de gestion des IA.
- $\triangleright$  Edition des certificats de scolarité par les étudiants.
- Remise des cartes d'étudiants par le Service scolarité à la rentrée.

### **Dates des IA web en Master 2 MEEF PIF en fonction des parcours :**

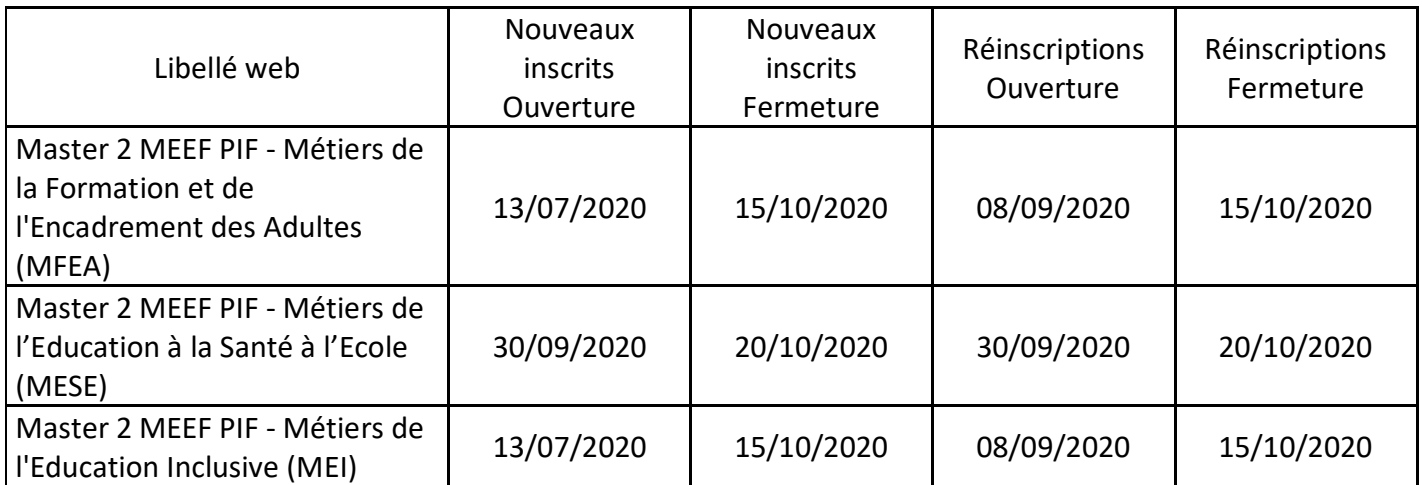

*Bonne rentrée à toutes et tous*